Opening Password [Protected](http://getfile.manualsget.com/document.php?q=Opening Password Protected Zip Files In Windows 7) Zip Files In Windows 7 [>>>CLICK](http://getfile.manualsget.com/document.php?q=Opening Password Protected Zip Files In Windows 7) HERE<<<

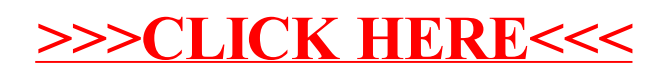